## **APPLY FOR FREE/ REDUCED MEALS ONLINE**

Parents log in to Skyward Family Access with your parent login and password. Select **"Food Service"** from the left menu.

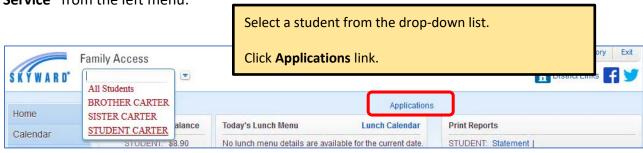

Only 1 application needs to be filled out per household. Please include all of your students and household members on that application.

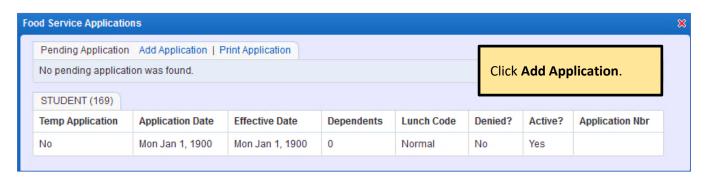

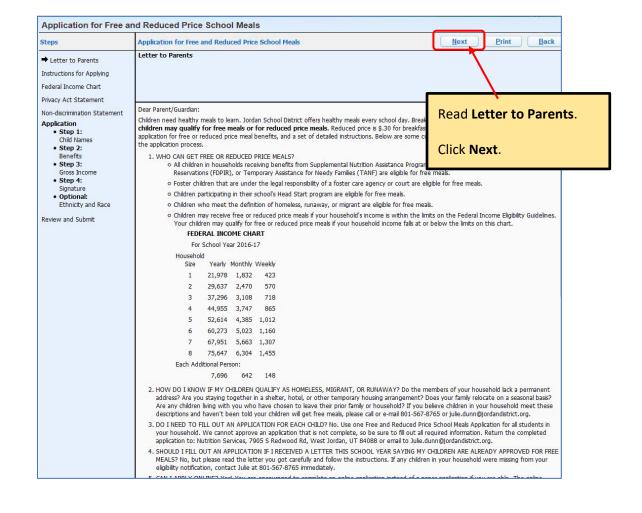

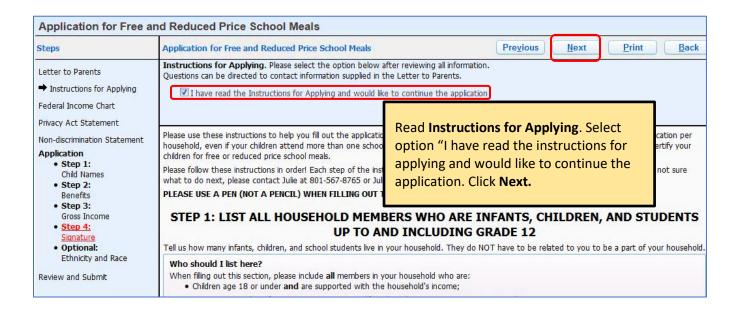

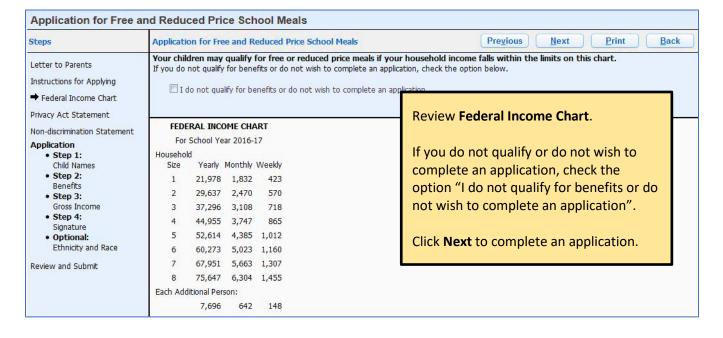

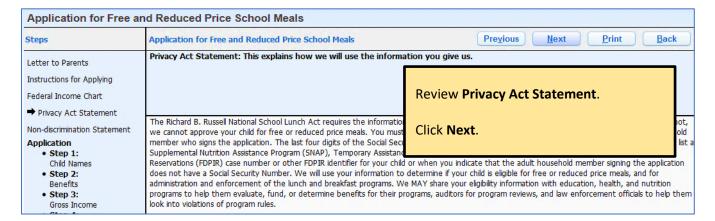

| Application for Free an        | d Reduced Price School Meals                                                                          |                          |  |  |  |
|--------------------------------|----------------------------------------------------------------------------------------------------|--------------------------|--|--|--|
| Steps                          | Application for Free and Reduced Price School Meals                                                   | Pregious Next Print Back |  |  |  |
| Letter to Parents              | Non-discrimination Statement: This explains what to do if you believe you have been treated unfairly. |                          |  |  |  |
| Instructions for Applying      | Review Non-discrimination                                                                             |                          |  |  |  |
| Federal Income Chart           |                                                                                                    |                          |  |  |  |
| Privacy Act Statement          |                                                                                                    | Click Next.              |  |  |  |
| → Non-discrimination Statement | This institution is an equal opportunity provider.                                                    | Click Next.              |  |  |  |
|                                |                                                                                                    |                          |  |  |  |

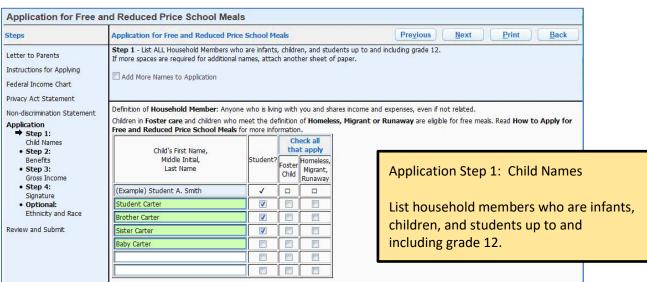

| Application for Free a       | nd Reduced Price School Meals                                                                        |                                             |       |
|------------------------------|----------------------------------------------------------------------------------------------------|---------------------------------------------|-------|
| Steps                        | Application for Free and Reduced Price School Meals  Previo                                          | ous <u>N</u> ext <u>P</u> rint <u>B</u> ack |       |
| Letter to Parents            | Step 2 - Do any Household Members (including you) currently participate in one or more of the follow | ring assistance programs?                   |       |
| Instructions for Applying    |                                                                                                    |                                             |       |
| Federal Income Chart         |                                                                                                    |                                             |       |
| Privacy Act Statement        |                                                                                                    | Application Step 2: Ben                     | efits |
| Non-discrimination Statement | SNAP, TANF, or FDPIR                                                                                 |                                             |       |
| Application                  | If you didn't check the box: Complete STEP 3.                                                        |                                             |       |
| • Step 1:                    |                                                                                                    | D1 F 30                                     |       |
| Child Names                  | If you checked the box: Write a case number here then go to Step 4 (Do not complete s                | STEP 3)                                     |       |
| Step 2:     Benefits         | Case Number:                                                                                         |                                             |       |

| Steps                                                                                     | Application for Free and Reduced Price                                                                                                    | e School Mea                                         | ls          |                          |               | Pre <u>v</u> io                | us       | Next Print Back           |
|-------------------------------------------------------------------------------------------|----------------------------------------------------------------------------------------------------|------------------------------------------------------|-------------|--------------------------|---------------|--------------------------------|----------|---------------------------|
| Letter to Parents<br>Instructions for Applying<br>Federal Income Chart                    | Step 3 - Report Income for ALL Househo Add More Names to Application                                                                                                    | old Members (Si                                      | cip th      | s step if you ansv       | vered 'Y      | (es' to STEP 2)                |          |                           |
| Privacy Act Statement  Non-discrimination Statement  Application  • Step 1: Child Names   | Please read Instructions for Applying f<br>question. The Sources of Income for A<br>A. Child Income<br>Sometimes children in the household earn                                                                                                    | dults section                                        | will he     | lp you with the A        | d Adul        | t Househol                     | Арр      | lication Step 3: Gross Ir |
| • Step 2: Benefits  Step 3: Gross Income  Step 4: Signature  Optional: Ethnicity and Race | Gross Income and How Often It Was Child Income: \$0  B. All Adult Household Members (included in Street in Street in | uding yoursel<br>TEP 1 (including<br>ach source in w | you<br>hole | dollars only. If the     | y do no       |                                |          |                           |
| Review and Submit                                                                         | Name of Adult Household Members<br>First Name, Middle Initial, Last Name                                                                                                    | Gross I<br>Earnings from                             |             | Public Assist Child Supp | ance,<br>ort, | Pensions, Reti<br>All Other In | rement,  |                           |
|                                                                                           | (Example) Jane A. Smith                                                                                                    | \$200                                                | W           | \$150                    | В             | \$50                           | М        |                           |
|                                                                                           | Dad Carter                                                                                                    | \$1,000                                              | м .         | \$0                      | ¥             | \$0                            | ·        |                           |
|                                                                                           | Mom Carter                                                                                                    | \$200                                                | В .         |                          | +             | \$0                            | <b>•</b> |                           |
|                                                                                           | Big Brother                                                                                                    | \$500                                                | М -         | \$0                      | ÷             | \$0                            | -        |                           |
|                                                                                           | Big Sister                                                                                                    | \$0                                                  | 114         | \$0                      | -             | \$0                            | ¥        |                           |
|                                                                                           |                                                                                                    | \$0                                                  | -           | \$0                      | -             | \$0                            | ▼        |                           |
|                                                                                           |                                                                                                    | \$0                                                  | -           | \$0                      | -             | \$0                            | -        |                           |

| Application for Free and Reduced Price School Meals                                                                    |                                                     |                                                                                                    |  |  |  |
|----------------------------------------------------------------------------------------------------|-----------------------------------------------------|----------------------------------------------------------------------------------------------------|--|--|--|
| Steps                                                                                                    | Application for Free and Reduced Price School Meals | Pre <u>v</u> ious <u>N</u> ext <u>P</u> rint <u>B</u> ack                                                                                                    |  |  |  |
| Letter to Parents Instructions for Applying Federal Income Chart Privacy Act Statement                                 | Step 4 - Contact Information and Adult Signature    | Application Step 4: Signature                                                                                                    |  |  |  |
| Non-discrimination Statement  Application  Step 1: Child Names Step 2: Benefits Step 3: Gross Income Step 4: Signature |                                                     | hat all income is reported. I understand that this information is given in connection (check) the information. I am aware that if I purposely give false information, my licable State and Federal laws 1.  Daytime Phone: (801) 123-4567 Ext:  State: UT Zip Code: 84084  * Signature of adult completing the form: Signed Electronically> Remove Email (optional): mom@email.com |  |  |  |

| Application for Free a                                                                                    | nd Reduced Price School Meals                                                                                                    |
|----------------------------------------------------------------------------------------------------|----------------------------------------------------------------------------------------------------|
| Steps                                                                                                    | Application for Free and Reduced Price School Meals  Pregious  Pregious  Print  Back                                                                                                    |
| Letter to Parents Instructions for Applying Federal Income Chart Privacy Act Statement                    | Optional - Children's Ethnic and Racial Identities We are required to ask for information about your children's race and ethnicity. This information is important and helps to make sure we are fully serving our community. Responding to this section is optional and does not affect your children's eligibility for free or reduced price meals. |
| Non-discrimination Statement  Application  • Step 1: Child Names  • Step 2: Benefits                      |                                                                                                    |
| <ul> <li>Step 3: Gross Income</li> <li>Step 4: Signature</li> <li>Optional: Ethnicity and Race</li> </ul> | Application Optional: Ethnicity and Race                                                                                                    |
| Review and Submit                                                                                         |                                                                                                    |

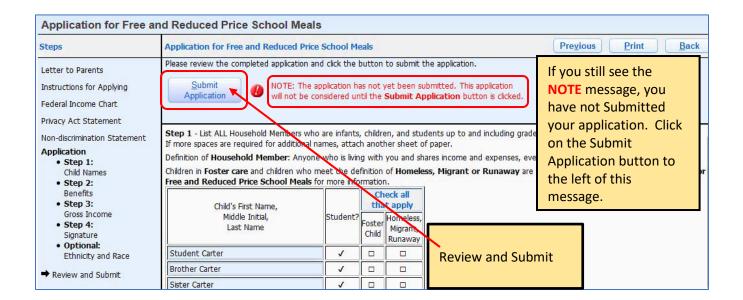

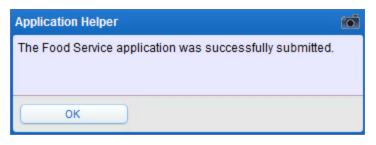

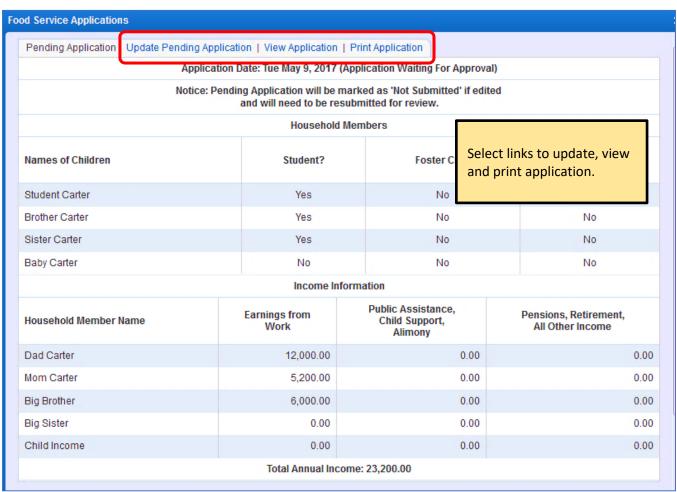